#### Sözlükler

Prof.Dr. Bahadır AKTUĞ JFM212 Python ile Mühendislik Uygulamaları

*\*Kaynakça bölümünde verilen kaynaklardan derlenmiştir.*

- ▶ Python'un sağladığı güçlü ve esnek programlama olanaklarıın en önemlilerinden biri de sözlüklerdir.
- Sözlükler listeler gibi "değiştirilebilir" türde veri tipleridir.
- Sözlükler genişletilebilir veya daraltılabilir.
- Sözlükler içerisinde listeler bulunabildiği gibi, listeler içerisinde de sözlükler bulunabilir.
- Sözlüklerin en önemli farkı:
	- Ardışık veri tipi olmamalarıdır.
	- Sözlük elemanlarına "indisler" ile değil, "anahtarlar" ile erişilir.
	- Genel olarak bilgisayar programlamada "associative arrays" adı verilen kavramın, Python'da uygulamasıdır. Bu tür veri tiplerinde elemanlar (anahtar,değer) yapısındadır.
	- Diğer dillerde farklı adlar ile de anılır (hash table vb.)
	- Birden fazla aynı anahtar bulunamaz.

- iller = {"Ankara":"06", "Adana": "01","Samsun":"55"}
- notlar = {"Ahmet KILIÇ":76, "Veli Demir": 64,"Kazım Gök":87}
- >>> iller = {"Ankara":"06", "Adana": "01", "Samsun":"55"}
- >>> iller["Ankara"]

'06'

>>> iller[0] Traceback (most recent call last): File "<stdin>", line 1, in <module> KeyError: 0 >>> iller["Bursa"] = 16 >>> print(iller) Ardışık veri tipi değil! İndis ile erişilemez! Yeni bir eleman, anahtar ve değer ikilisi ile eklenebilir

{'Ankara': '06', 'Samsun': '55', 'Bursa': 16, 'Adana': '01'}

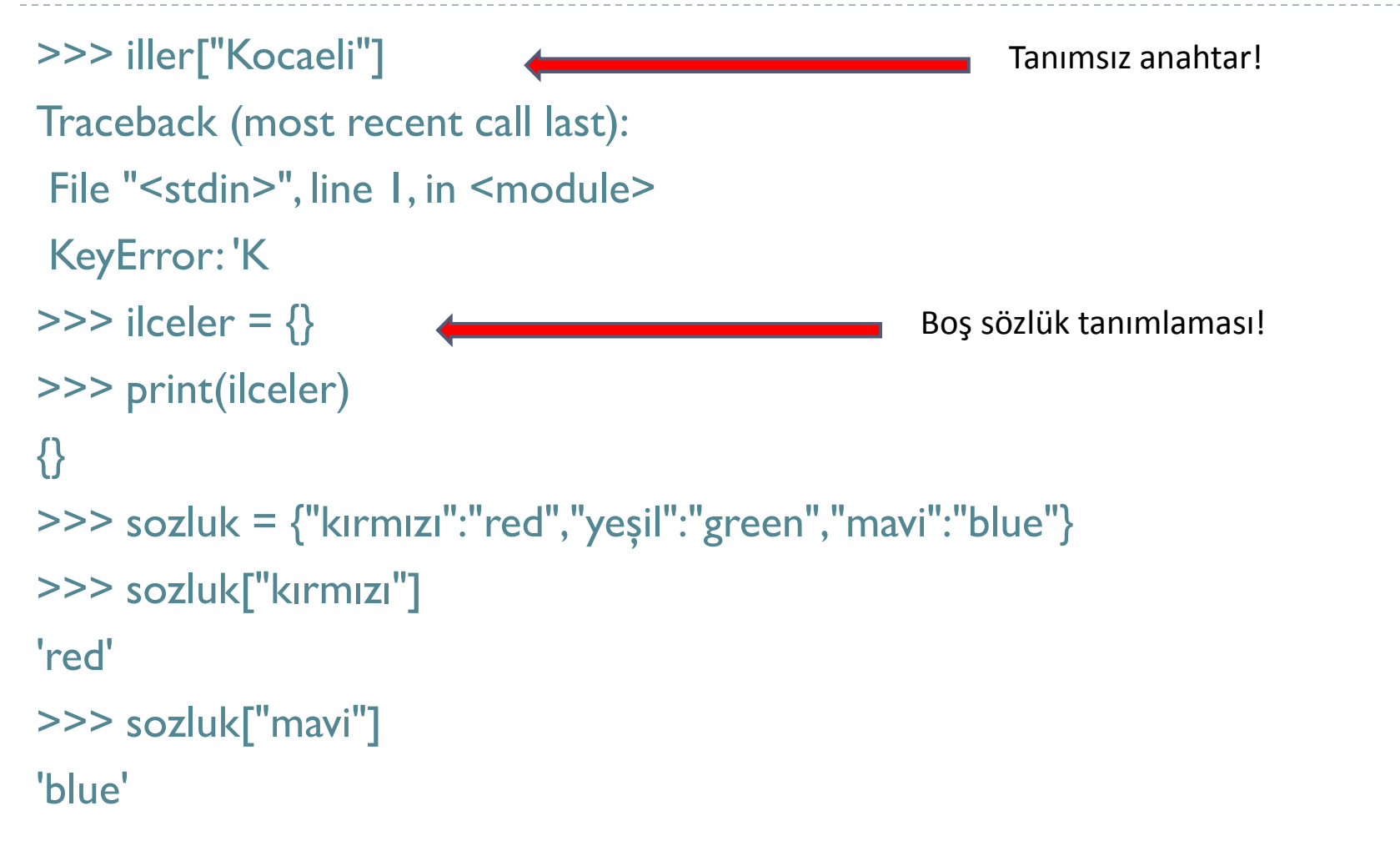

>>> sozluk = {[1,2,3]:"JFM212"} Traceback (most recent call last): File "<stdin>", line 1, in <module> TypeError: unhashable type: 'list' >>> sozluk = {(1,2,3):"JFM212"} >>> sozluk[(1,2,3)] 'JFM212' Değiştirilebilir (mutable) tipler anahtar olamaz! Demetler anahtar olabilir.

>>> sozluk = {1:2,3:5,9:10} >>> sozluk = {"1":"2" , "3":"5" , "9":"10"} >>> sozluk = {"1":2, "3":5, "9":10} >>> sozluk = {1:"2" , 3:" 5" 9:"10"} Hiçbiri aynı sözlük tanımlaması değil!

**Sözlükler için kullanılabilecek komutlar:**

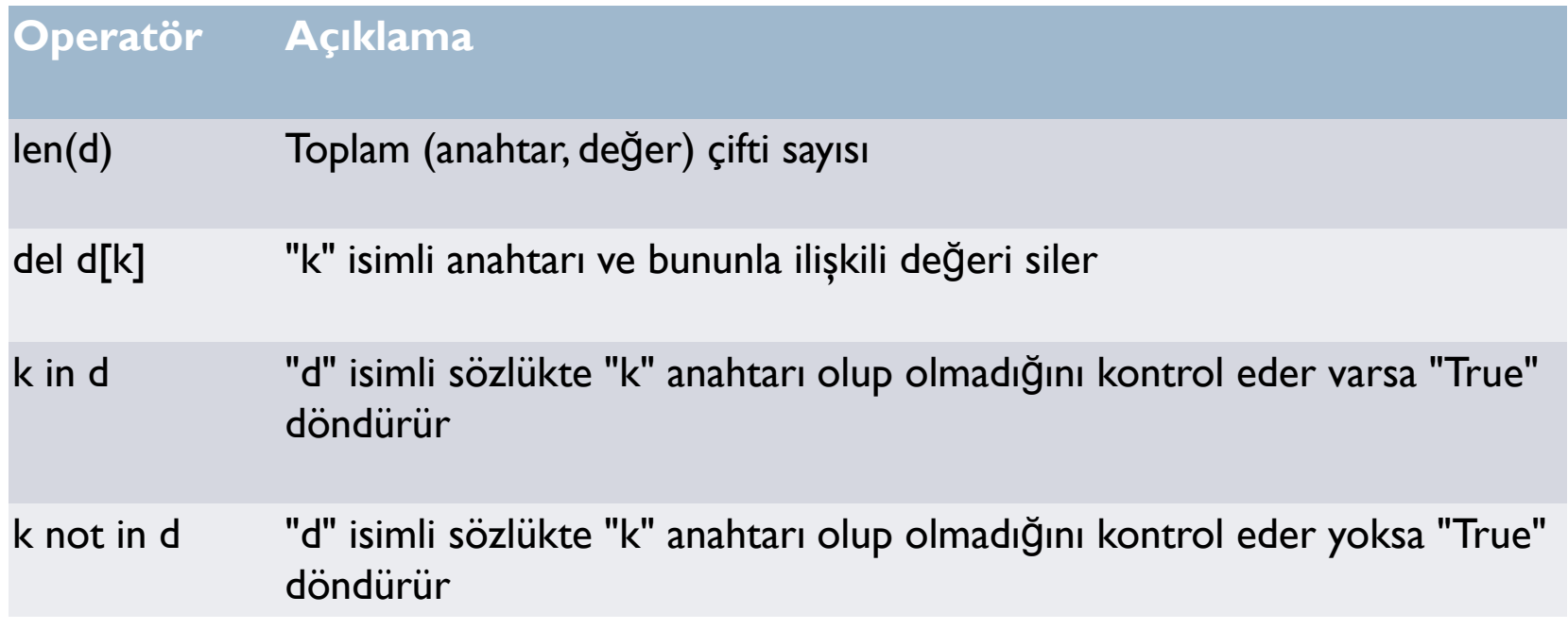

**Sözlükler için kullanılabilecek komutlar:**

#### **pop():**

"Sözlükler", "listeler" den farklı olarak sıralı olmadıklarından "pop" komutu en sondaki yerine seçilen anahtarın değerini döndürür ve ilgili (anahtar,değer) ikilisini siler.

```
>>> baskentler= {"Avusturya":"Viyana", "Almanya":"Berlin", 
"Hollanda":"Amsterdam"}
>>> baskent = baskentler.pop ("Avusturya")
>>> print(baskent)
'Viyana'
>>> print(baskentler)
{'Almanya': 'Berlin', 'Hollanda': 'Amsterdam'}
```
**Sözlükler için kullanılabilecek komutlar:**

#### **popitem():**

Bu komut "pop" komutundan farklı olarak parametre almaz ve sözlükten rasgele bir (anahtar,değer) ikilisini döndürülür. Döndürülen ikili sözlükten silinir.

```
>>> baskentler= {"Avusturya":"Viyana", "Almanya":"Berlin", 
"Hollanda":"Amsterdam"}
>>> baskentler.popitem()
('Almanya', 'Berlin')
>>> print(baskentler)
{'Hollanda': 'Amsterdam', 'Avusturya': 'Viyana'}baskent = baskentler.pop
("Avusturya")
```
**Mevcut olmayan anahtarlar ile çalışma:**

Sözlükte olmayan bir anahtar ile değer döndürmek istendiğinde hata mesajı ile karşılaşılır. Bunu önlemek için öncelikle bu anahtarın olup olmadığı kontrol edilmelidir.

```
>>> locations = {"Toronto" : "Ontario", "Vancouver":"British Columbia"}
```

```
>>> locations["Ottawa"]
```
Traceback (most recent call last):

```
File "<stdin>", line 1, in <module>
```
KeyError: 'Ottawa'

#### **1. Yol**

>>> if "Ottawa" in locations: print(locations["Ottawa"])

#### **2. Yol**

```
>>> locations.get("Ottawa")
```
**Sözlüklerin kopyalanması:**

Sözlükler için "copy" komutu ile "sığ kopyalama" yapılabilir.

```
>>> sozcukler = { "cat":"Katze", "house":"Haus"}
```

```
>>> w = sozcukler.copy()
```

```
>>> sozcukler["cat"]="chat"
```
 $\gg$  print(w)

```
{'house': 'Haus', 'cat': 'Katze'}
```

```
>>> print(sozcukler)
```

```
{'house': 'Haus', 'cat': 'chat'}
```
**Sözlüklerin içeriğinin silinmesi (clear):**

Sözlüğün kendisinin değil, içeriğinin silindiğine dikkat ediniz.

```
>>> sozcukler = { "cat":"Katze", "house":"Haus"}
>>> sozcukler.clear()
>>> print(sozcukler)
{}
```
#### **Sözlüklerin güncellenmesi (update)**

```
>>> og1= {"Ali ÇELİK":{"JFM211","JFM212"},"Zeynep TAŞ": {"JFM212","JFM230"}}
>>> og2= {"Ali ÇELİK":{"JFM230","JFM212"},"Zeynep TAŞ":
{"JFM211","JFM230"},"Can Demir":{"JFM230"}}
>>> og1.update(og2)
>>> {'Can Demir': {'JFM230'}, 'Ali ÇELİK': {'JFM230', 'JFM212'}, 'Zeynep TAŞ': 
{'JFM211', 'JFM230'}}
```
#### **Sözlük elemanları üzerinde döngüler:**

```
>>> d = {"a":123, "b":34, "c":304, "d":99}
>>> for key in d:
... print(key) 
...
b
c
a
D
```
>>> for key in d.keys():

```
... print(key)
…
b
c
a
d
```
#### **Sözlük elemanları üzerinde döngüler:**

>>> d = {"a":123, "b":34, "c":304, "d":99} >>> for k in d.items(): ... print(k) ... ('b', 34) ('c', 304) ('a', 123) ('d', 99) >>> for k in d.values():

... print(k) … 34 304 123 99

#### **Sözlüklerin listeye dönüştürülmesi:**

```
>>> d = {"a":123,"b":547,"c":878}
>>> list(d)
['b', 'c', 'a']
>>> list(d.items())
[('b', 547), ('c', 878), ('a', 123)]
>>> list(d.keys())
['b', 'c', 'a']
>>> list(d.values())
[547, 878, 123]
```
#### **Listelerin sözlüklere dönüştürülmesi:**

>>> sehirler = ["Bursa","Kayseri","Gaziantep","Konya","Urfa"]

>>> yemekler = ["İskender","Mantı","Lahmacun","Etli Ekmek","Kebap"]

- >>> list(zip(sehirler,yemekler))
- [('Bursa', 'İskender'), ('Kayseri', 'Mantı'), ('Gaziantep', 'Lahmacun'), ('Konya', 'Etli Ekmek'), ('Urfa', 'Kebap')]
- >>> dict(list(zip(sehirler,yemekler)))

{'Gaziantep': 'Lahmacun', 'Urfa': 'Kebap', 'Kayseri': 'Mantı', 'Bursa': 'İskender', 'Konya': 'Etli Ekmek'}

#### **VEYA**

>>> dict(zip(sehirler,yemekler))

```
{'Gaziantep': 'Lahmacun', 'Urfa': 'Kebap', 'Kayseri': 'Mantı', 'Bursa': 
'İskender', 'Konya': 'Etli Ekmek'}
```
#### Kaynakça

- *Wentworth, P., Elkner, J., Downey, A.B., Meyers, C. (2014). How to Think Like a Computer Scientist: Learning with Python (3nd edition).*
- *Pilgrim, M. (2014). Dive into Python 3 by. Free online version: DiveIntoPython3.org ISBN: 978-1430224150.*
- *Summerfield, M. (2014) Programming in Python 3 2nd ed (PIP3) : - Addison Wesley ISBN: 0-321-68056-1.*
- *Summerfield, M. (2014) Programming in Python 3 2nd ed (PIP3) : - Addison Wesley ISBN: 0-321-68056-1.*
- *Jones E, Oliphant E, Peterson P, et al. SciPy: Open Source Scientific Tools for Python, 2001-, http://www.scipy.org/.*
- *Millman, K.J., Aivazis, M. (2011). Python for Scientists and Engineers, Computing in Science & Engineering, 13, 9-12.*
- *John D. Hunter (2007). Matplotlib: A 2D Graphics Environment, Computing in Science & Engineering, 9, 90-95.*
- *Travis E. Oliphant (2007). Python for Scientific Computing, Computing in Science & Engineering, 9, 10-20.*
- *Goodrich, M.T., Tamassia, R., Goldwasser, M.H. (2013). Data Structures and Algorithms in Python, Wiley.*
- *http://www.diveintopython.net/*
- *https://docs.python.org/3/tutorial/*
- *http://www.python-course.eu*
- *https://developers.google.com/edu/python/*
- *http://learnpythonthehardway.org/book/*